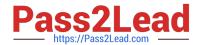

# 6202<sup>Q&As</sup>

Avaya Aura(TM) Contact Center Implementation Exam

# Pass Avaya 6202 Exam with 100% Guarantee

Free Download Real Questions & Answers PDF and VCE file from:

https://www.pass2lead.com/6202.html

100% Passing Guarantee 100% Money Back Assurance

Following Questions and Answers are all new published by Avaya
Official Exam Center

- Instant Download After Purchase
- 100% Money Back Guarantee
- 365 Days Free Update
- 800,000+ Satisfied Customers

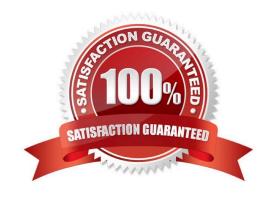

# https://www.pass2lead.com/6202.html

## 2024 Latest pass2lead 6202 PDF and VCE dumps Download

#### **QUESTION 1**

A customer has a prepared that works with Service Demand Architecture (SOA) web services directly to the Contact Center Manager Server (CCMS) which are SOA web services enabled at the Contact Center Manager Server (CCMS)?

- A. Using the CCMS server configuration, access the WS Open interface tab and select SOA ENABLED
- B. SOA is enabled by default in the CCMS as a part of the installation
- C. SOA Web Service is not supported in Avaya AuraTM Contact Center 6.0
- D. While adding a new CCMS server to the Contact Center Manager Administration (CCMA) server via the web client. Select the "web services" are under the new CCMS server being added. and select SOA ENABLED

Correct Answer: A

#### **QUESTION 2**

A customer has installed Contact Center manager Administration (CCMA) on a Platform Vendor Independent (PVI) server.

They want to send data on their client PC via unicast stream where can the Application server be configured to send data using unicast?

- A. RSM IP address window on Contact Center Manager Server (CCMS)
- B. Multicast Ctrl on CCMA
- C. RTR Registry Settings on CCMA
- D. RSM Config on CCMA

Correct Answer: C

## **QUESTION 3**

You have just completed installing Contact Center Manager Administration (CCMA) and Security Framework. An external LDAP user heeds to the created via the Unified Communications Manager (UCM).

Which configuration must be run before creating the user?

- A. Configure the LDAP server information under the external authentication
- B. Under the Add Administrative user window choose Authentication type-External and configure the server IP
- C. The CCMA User Migration tool must be used to configure the LDAP server
- D. The user must be created via Access and Partition Management under the CCMA

Correct Answer: A

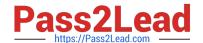

# https://www.pass2lead.com/6202.html

2024 Latest pass2lead 6202 PDF and VCE dumps Download

#### **QUESTION 4**

A customer has an Avaya AuraTM Contact Center with Application Module Link (AML) connectivity to an Avaya Communication Server 1000 (CS1000) switch. Trouble-shooting a Controlled Directory Numbers (CDN) call problem has begun, It has been configured that Contact Center Manager Server (CCMS) has acquired the CDN What should be occurring at this time on the CS1000 switch?

- A. VSID is defined
- B. CNTL should be set to YES
- C. RPRT should be set to YES
- D. The ASID parameter should set to YES

Correct Answer: B

#### **QUESTION 5**

After completing the in installation of the Contact Center Manager Server (CCMS), you want to display the installation log. What is the path to this log?

- A. D:\Avaya\Logs\PV|
- B. C:\Logs\CCMS
- C. C:\Avaya\Logs\Sysops
- D. D:\Log\CMS

Correct Answer: C

Latest 6202 Dumps

**6202 Practice Test** 

6202 Study Guide